# C言語速習コース 基礎知識

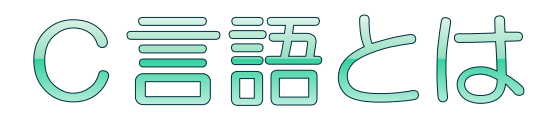

#### ● 手続き型言語

- 問題解決の手続きを『順次記述』していく 数字を入力してください
	- 入力された数字を3倍にしてください
	- 結果をディスプレイに表示してください

### ●主な用途

…

- システムソフトウェア(OS、コンパイラなど)
- 科学技術計算(高速な計算を行わせたいもの)
- ■電化製品などの組み込みシステム (Nintendo DS)

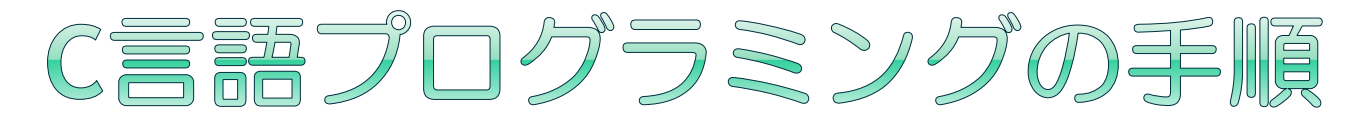

#### 1. テキストエディタでソースコードを書く

- emacsやviなどのテキストエディタ
- eclipseなどの開発環境
- WordやWriterは(普通は)使わない

#### 2. コンパイラで実行可能形式に変換 (コンパイル)する

- gcc ソースコード (-o 出力ファイル名) ※出力ファイル名を指定しないとa.outになる
- 3. 実行する
	- ./a.out
- メモ
	- コンパイラによる変換を行わずにいきなり実行できるプログ ラムもあります
		- o 例:シェルスクリプト、Perl、Python、Ruby、etc.

### C言語のフォーマット

#include <stdio.h> #include <stdlib.h> 関数(手続き)の宣言 ………...≯int test(); 変数(※)の宣言 ··········<mark>》int rv;</mark> int main(int argc, char\*\*argv){ 関数(手続き)の定義  $rv = test(3);$ printf("%d¥n", rc); return EXIT\_SUCCESS; } int test(int v){ return v\*3; } おまじない (外部宣言の読み込み ) main関数よりプログラムは 始動 ファイルの拡張子は .c 順不同(例外あり)

### 行列積を計算してみよう(その0)  $\odot A * B = C$

  $a_{00}$   $a_{01}$   $a_{02}$  $a_{10}$   $a_{11}$   $a_{12}$  $a_{20}$   $a_{21}$   $a_{22}$  $b_{00}$   $b_{01}$   $b_{02}$  $b_{10}$   $b_{11}$   $b_{12}$  $b_{20}$   $b_{21}$   $b_{22}$  $=$  ?

### ● 最終的には

■ ファイルからデータを読み込み計算する ■ Aは 2x3, Bは 3x4 の行列

# 行列積を計算してみよう(その1)

### ●おまじないを書いてください

- C言語の多くの場合のテンプレートになる記述
- 全部半角で!!

### • S emacs matmal.c

#include <stdio.h> #include <stdlib.h>

int main(int argc, char\*\*argv){

return EXIT\_SUCCESS;

}

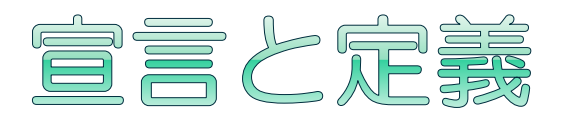

#### ● 関数・変数の利用前には宣言もしくは定義が必 要

宣言

- コンパイル時、「○○という名前の関数・変数を利用します」 と表明する
- 定義
	- 「○○という関数・変数の中身は××です」と指定する 定義は宣言も兼ねる
		- 関数A が関数B を使うとき、Bの定義が関数A の定義より 前に行われていればOK

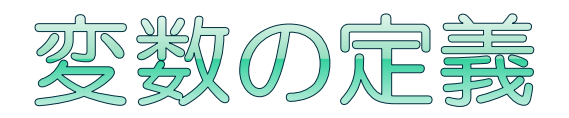

定義方法

#### 変数型 変数名 ( = 初期化値 ) int a; int  $b = 0$ ; double  $c = 0.0$ ; char  $d = 'x';$ int型 変数名 a の宣言 int型 変数名 b を初期化値0 で定義 double型 変数名 c を初期化値0.0で定義 char型 変数名 d を初期化値 x で定義

### 基本型

- 整数型: int, unsigned int, long int, short int,...
- 浮動小数点型: float, double
- 文字型: char, unsigned char
- 型なし: void

同じ種類の「型」でも入れられる情報の制限 (最大値など)が異なる

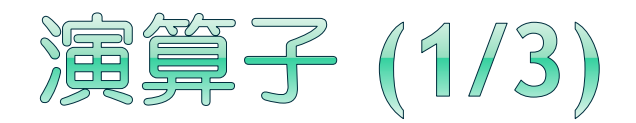

### 算術演算子

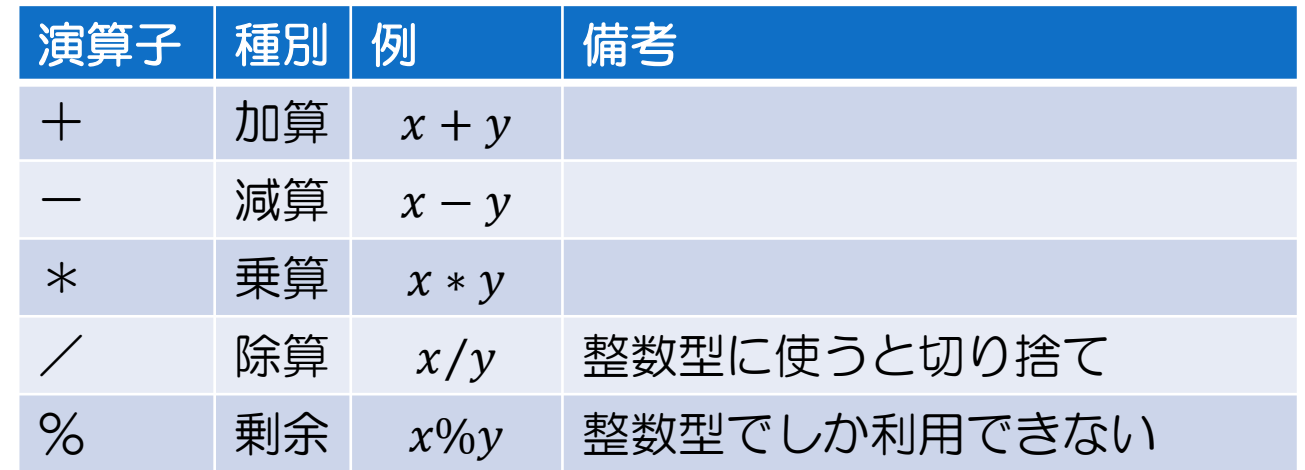

#### 代入演算子

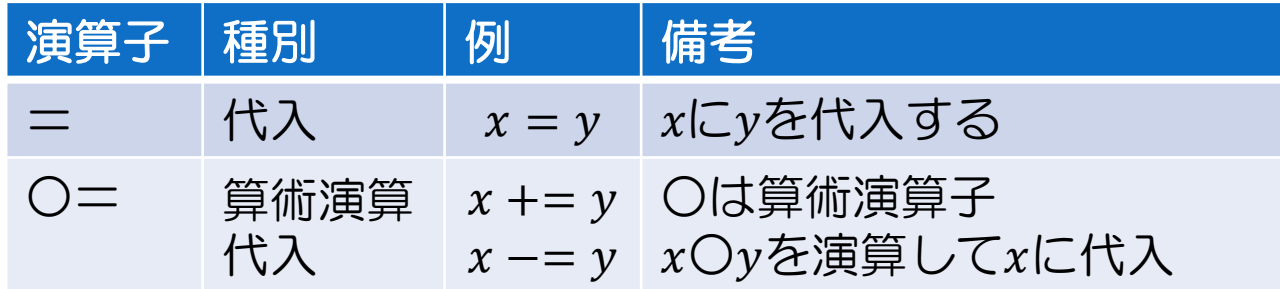

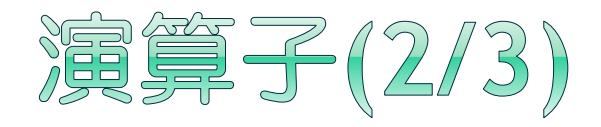

### 比較・論理演算子

■比較演算子は偽の場合整数型0、真はそれ以外の 整数が入る(ほとんどの場合1)

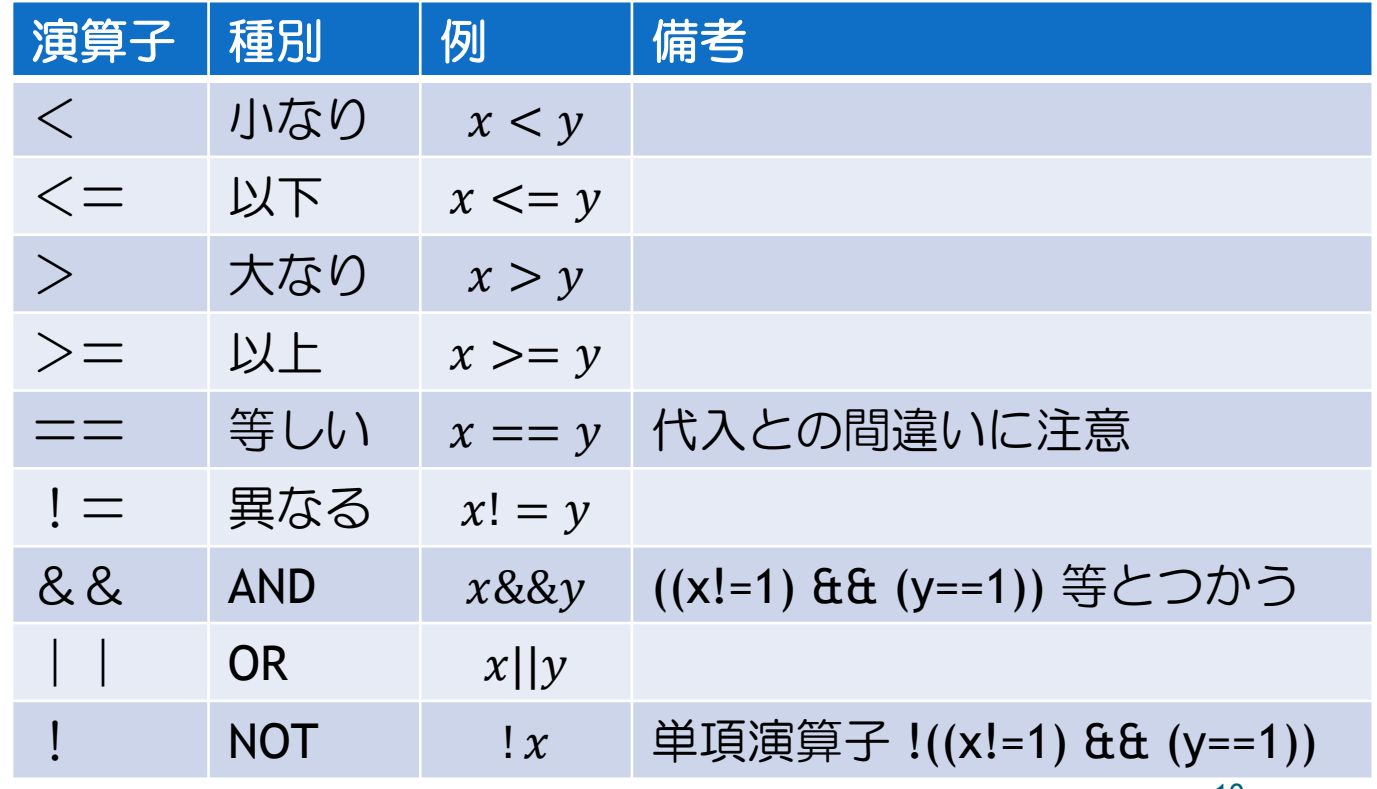

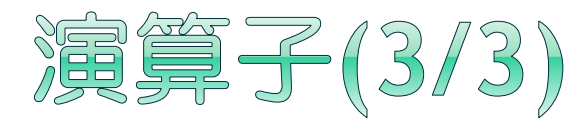

#### 増分・減分演算子

■ 主に制御用に加減算と参照を組み合わせたもの

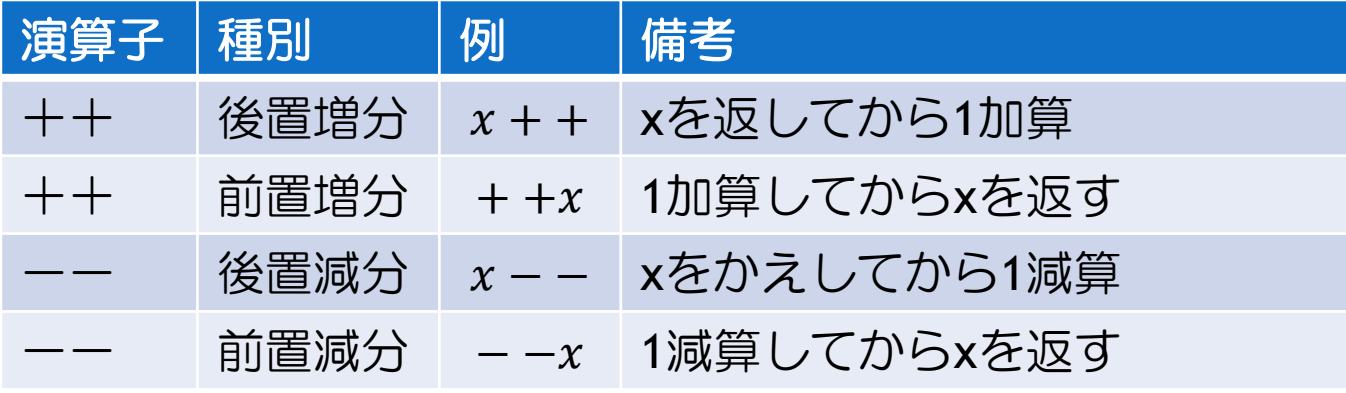

#### 注意!

- if ( a == b++ ){ … } : a が b に等しければ…実行
- if ( a == ++b ){ … } : a が b+1 に等しければ…実行
- ◉ 演算子の優先順位
	- (強)単項>2項算術>2項比較>2項代入>2項論理(弱)
		- 2項代入式を参照すると、実は代入後の値が返ります
		- c=(a=2) とすると、 c=2になる
	- 不安なら括弧をつけて

# 行列積を計算してみよう(その2)

}<br>}

### $o$  a x b + c = d を出力してみましょう

実数変数の定義

実数変数の代入

 $\circ$  \$ gcc matmal.c \$ ./a.out

#include <stdio.h> #include <stdlib.h>

int main(int argc, char\*\*argv){ double a, b, c, d; a = 3.; // 3.0 の省略形 b = .5; // 0.5 の省略形  $c = 1.5$ ;  $d = a * b + c;$ 

printf("%f ¥n", d);

return EXIT\_SUCCESS;

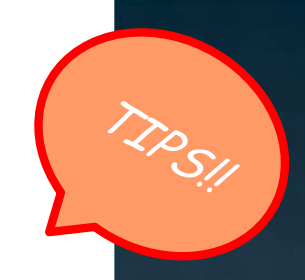

# コメント文とコンパイラ

### コメント文

- プログラムにおける要点や次に実装を続ける人へのアド バイスなどを書く
- コンパイラによって削除される

a = 3.; // 3.0 の省略形 ←全角文字もかける b = .5; /\* 0.5 の省略形 この書き方は改行もできます \*/

### コンパイラ

 テキスト形式のプログラムを実行可能な機械語に変換す るアプリケーション

#### o \$ gcc matmal.c

- 同じCコンパイラでもさまざまな団体が独自の機能を持っ たものを提供・販売している
	- gcc (GNU C) , icc (Intel C), cl (Microsoft Visual C)
	- 実行環境に適したものはプログラムが高速に動作したりする

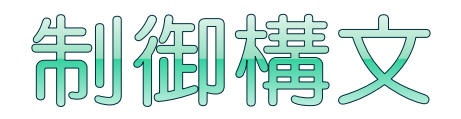

- 条件文
	- if (条件式){ 真・手続き } else { 偽・手続き } **。**else 以降は省略可能

ループ

- while (条件式) { ループ手続き } 条件式を評価し真の間ループを続ける
- do { ループ手続 } while (条件式)
	- ループを行ってから条件式を評価、真の間ループを続ける
- for (初期化; 条件式; 再初期化) { ループ手続き }
	- 値を変えながらループをする。
	- o for  $(i = 0; i < 10; i++)$  print("%dYn", i); }
		- 1. ループに入る際に初期化部分を実行
		- 2. 条件式を評価し、真ならループを行う
		- 3. ループ後、再初期化を行い2に戻る

条件式は真偽を返す式が入る

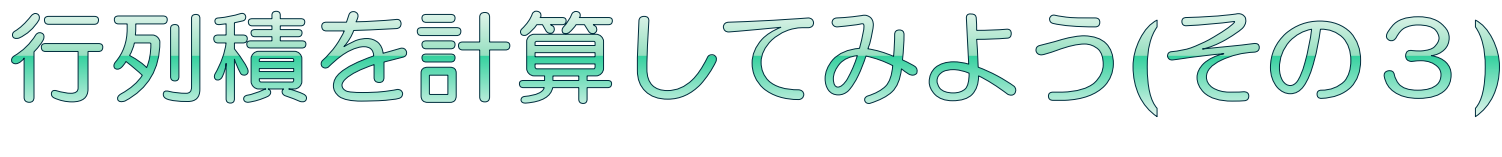

- 1~10まで出力してみましょう
	- 演算子
	- For ループ
- $\circ$  \$ gcc matmal.c \$ ./a.out

#include <stdio.h> #include <stdlib.h>

int main(int argc, char\*\*argv){ int a; for(a=1;a <=  $10;$ a + + $)$ { printf("%d¥n", a); }

return EXIT\_SUCCESS;

● While ループで書くとどうなりますか??

}<br>}

### 配列の定義とアクセス(1/2)

定義方法

int a[3]; int b[3] = {1, 2, 3}; int c[] = {1, 2, 3}; int d[3] = {1, 2}; サイズ3の配列を作成、初期化なし サイズ3の配列を作成、各要素を初期化 同上 サイズ3の配列を作成 0番、1番要素のみ1, 2 で初期化、後は 0

#### アクセス方法

- 最初の要素の添字は 0
- i 番目の要素は a[ i ]
- 配列のサイズを超えてアクセスしてもエラーは出ない時 もある
	- 予期しないデータ改変

### 配列の定義とアクセス(2/2)

```
#include <stdio.h>
int main() \{ int a[3];
 int b[3] = \{1, 2, 3\};
 int c[] = \{1, 2, 3\};
 int d[3] = \{1, 2\};
  int i;
 for (i = 0; i < 3; i++) {
    printf("a[%d]=%d, ", i, a[i]);
    printf("b[%d]=%d, ", i, b[i]);
   printf("c[%d]=%d, ", i, c[i]);
   printf("d[%d]=%d Yn", i, d[i]);
 }
  printf("a[%d]=%d¥n", 3, a[3]);
  return EXIT_SUCCESS;
}<br>}
```
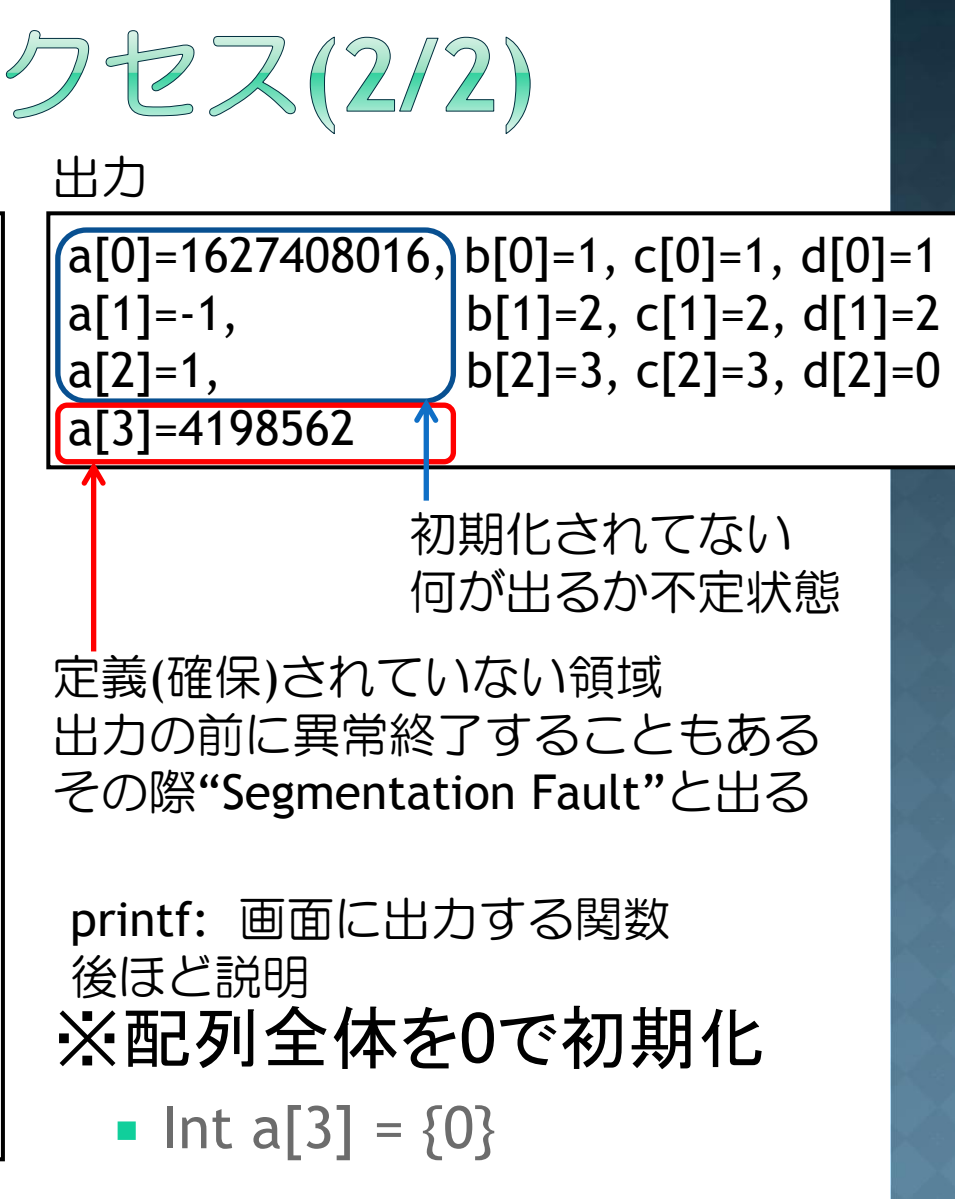

文字列

※この方法では日本語は使えないので注意 (C言語における日本語の扱いは とても難しいので今回はやりません)

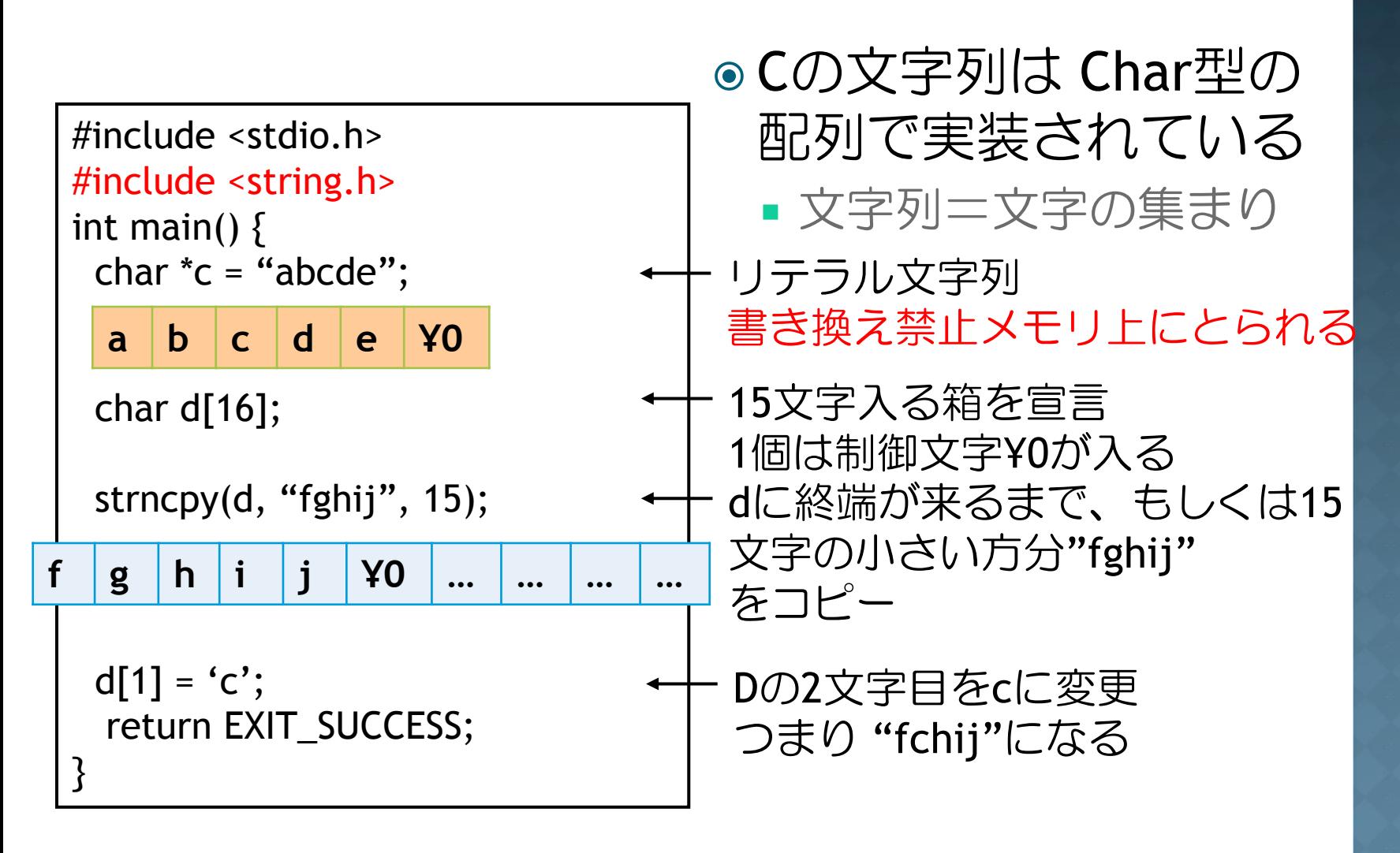

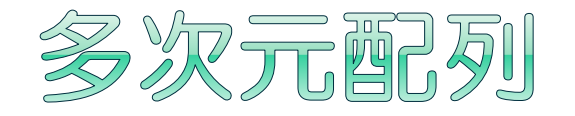

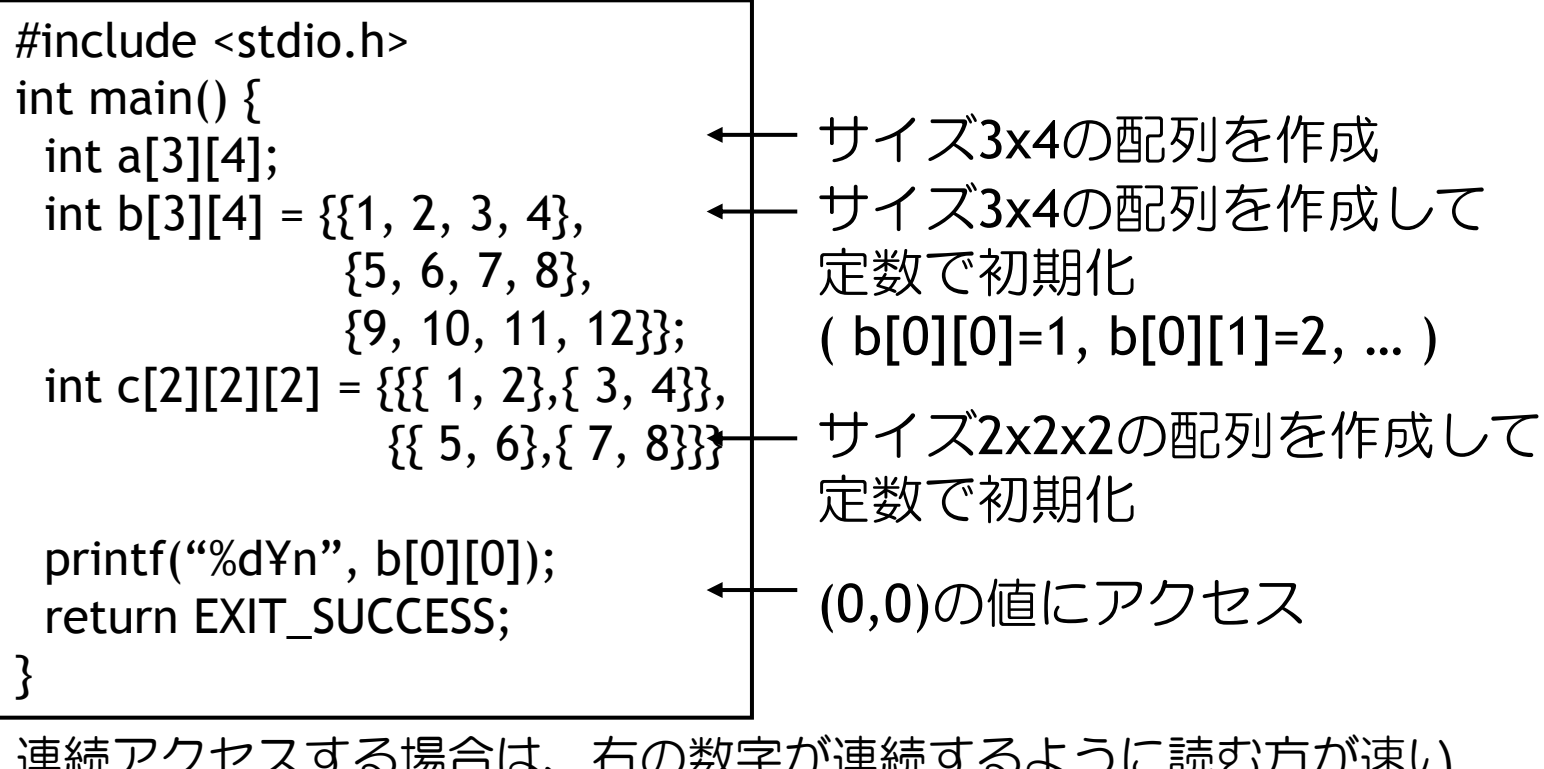

連続アクセスする場合は、右の数字が連続するように読む方が速い 詳しくは次回の講義で。

a[0][0], a[0][1], a[0][2], a[1][3], a[1][0], ..., a[2][3] の順番

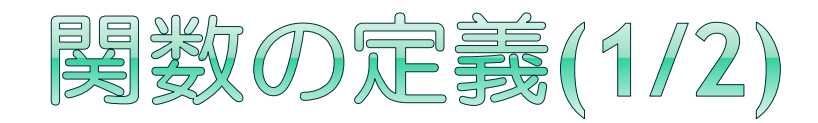

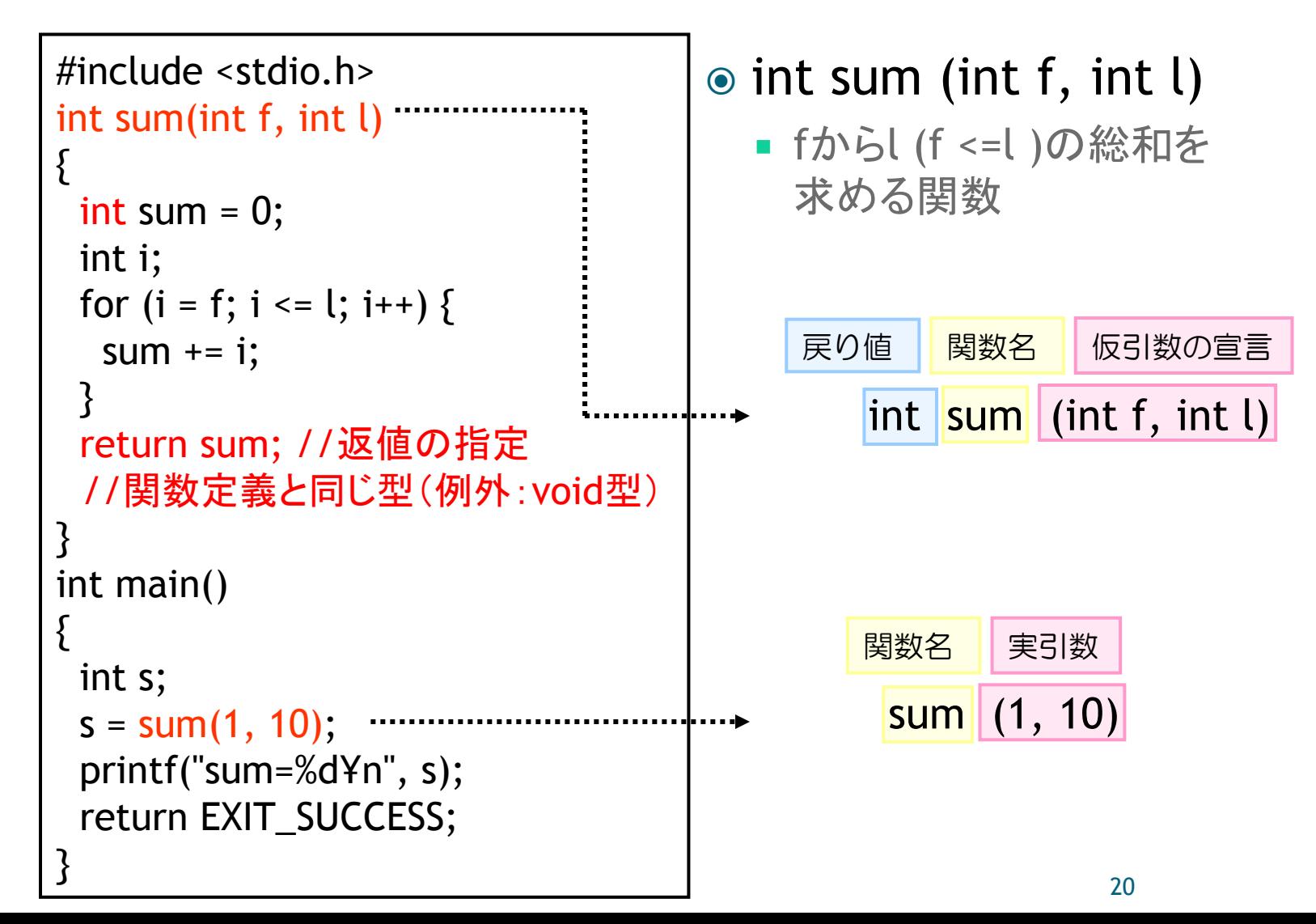

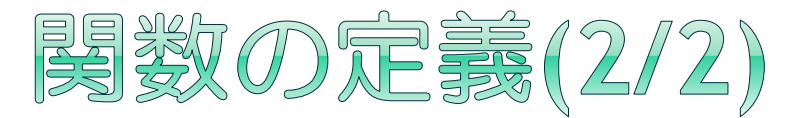

#### ●注意:関数は使用する前に定義

■ しかしプロトタイプ宣言を行えばOK (※最近のコンパイラだとOKな場合もある)

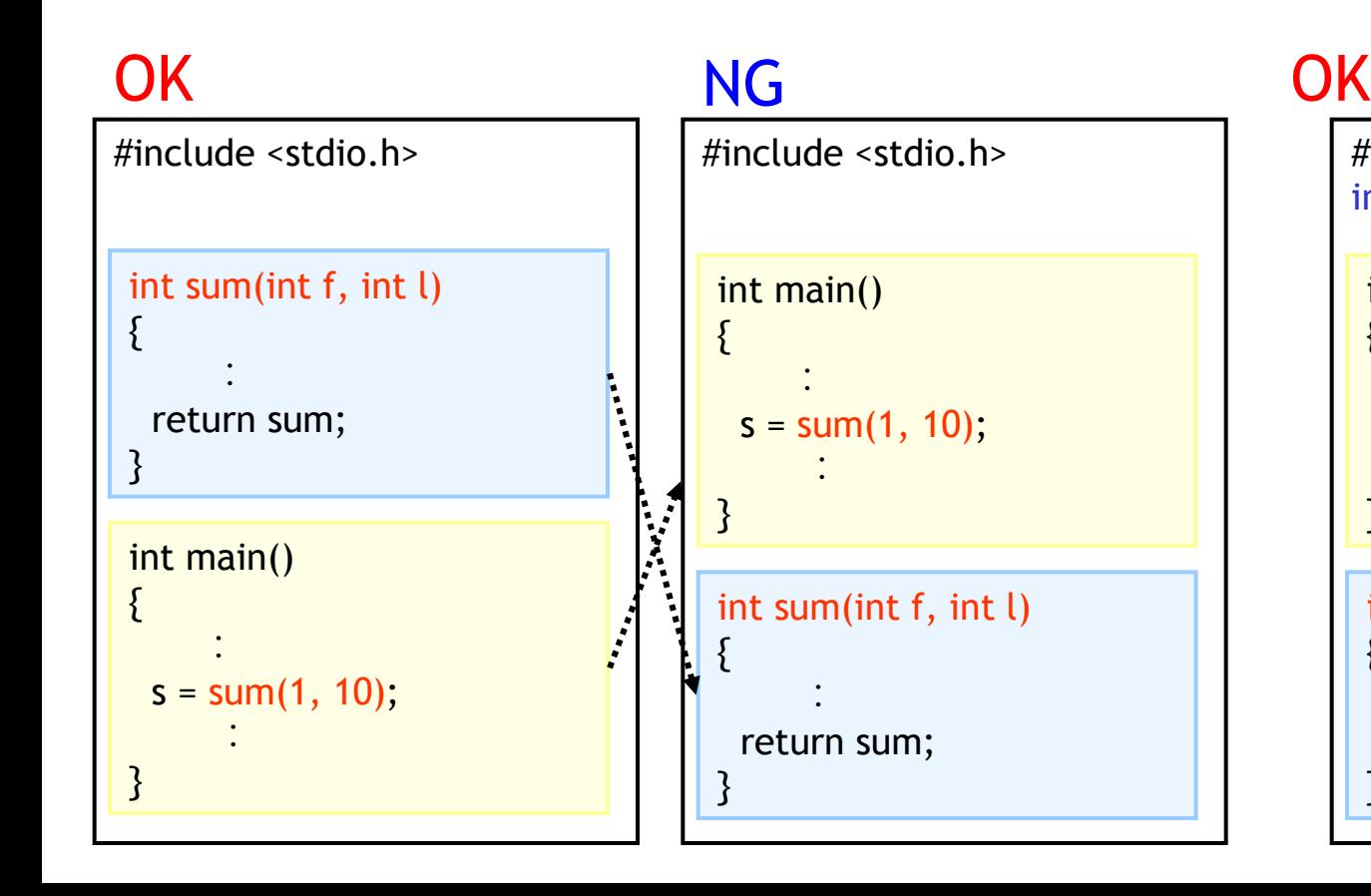

#### $21$ #include <stdio.h> int sum(int, int); int main() { :  $s = sum(1, 10);$  : } int sum(int f, int l) { : return sum; } プロトタイプ宣言

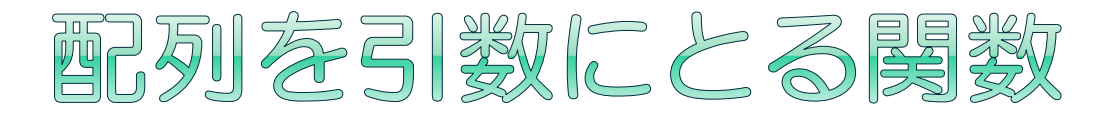

int  $a[3]$ ; int b[2][3]; int c[1][2][3];

void func(int a[]); void func (int \*a); void func (int a[3]);

void func (int b[][3]); void func (int (\*b)[3]); void func (int b[2][3]);

void func (int c[][2][3]); void func (int (\*c)[2][3]); void func (int c[1][2][3]); ● 1次元配列の引数は以下で 書ける

- (型) 変数名[サイズ]
- ( 型) 変数名[]
- ( 型) \*変数名
- 変数名[] と (\*変数名) は等 価
	- 一番左の次元のサイズ以外 は可変長にできない
	- データのメモリ配置上の問 題だが、ここでは割愛する

以上より多次元配列含めた 例は左のようになる

### 一次元配列を用いた同次元可変長配 列を受け入れる関数

### **◎(型) 関数名((型) 変数名[], int サイズ)**

■ 一次元配列はどんな長さでも受け入れる

- 配列の長さがわからないので、必要に応じてサイ ズを渡すことになる
- ●一次元配列で多次元配列は表現可能
	- 次元ごとのサイズが必要に なることが多い
	- (参考)この書き方をみると どうしてもyに当たる値が 必要だとわかる→省略不能

int a[12]; // x=3,y=4の時 3\*4 void func(int  $a$ , int x, int y) { int i, j; for  $(i = 0; i < x; i++)$ for  $(i = 0; i < v; i++)$ printf("%d $Yn$ ", a[i\* $x+j$ ]); } } }

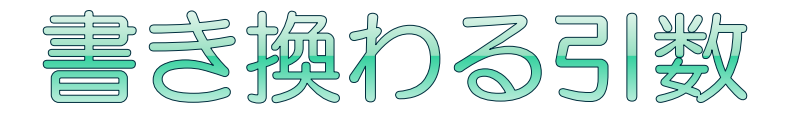

#### ●引数に配列をとったときのみ関数の中で書き 換えると、呼び出した関数側でも値が変わっ てしまう

 本当は間違った理解 だが、詳しい理由は 次の講義で。

右の出力は -1 0 0, 0 になる

#include <stdio.h> void func(int \*f, int l) {  $f[0] = -1$ ;  $l = -1$ ; } int main() { int f[] =  $\{0, 0, 0\}$ ,  $l = 0$ ; func $(f, l)$ ; printf("%d %d %d, %d¥n", f[0], f[1], f[2], l); return EXIT\_SUCCESS; }

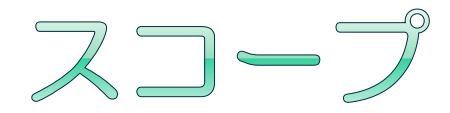

◉ 変数・関数の名前が参照される範囲

rv のスコーコ

- **Global scope** 
	- プログラムの全ての 場所から利用可能
- **File scope (static)** 
	- 宣言されたファイル内 でのみ利用可能
- **Local scope** 
	- 特定のブロック内で のみ利用可能
	- 関数, {}で区切られた範囲 for ループ 等
- Global Scope を使いすぎる のはバグの元

■ どこで書き換えられるか不明に

```
#include <stdio.h>
```

```
int test()<del>;</del>┈┈プログラム全域から利用可
static int rv;
```

```
int main(int argc, char **argv){
        rv = test(3);printf("%d¥n", rc);
        return EXIT_SUCCESS;
```

```
}
int test(int v){
        int v3 = v*3;
        return v3;
}
                         v3 のスコープ
```
### PRINTFOSE (1/3)

- ●指定されたフォーマットにそってコンソールに 出力する関数
	- printf("フォーマット指定文字列", 変数, ..., 変数);
	- printf("今日は%d日です¥n", day);
- ●フォーマット指定文字列(一例)
	- %<フラグ><フィールド幅><精度><変換指定文字>
		- フラグ:左詰め(-), 正符号付け(+) フィールド幅:数値出力 幅 "%2d" = 整数2文字で出力

"%02d" = 空きは0で埋める整数2文字

 精度:小数点以下の桁数 "%2.1f" = 整数部分2文字 +小数1桁まで

# **PRINTFの話 (2/3)**

### 変換指定文字

■後ろにつなげる変数の数と一致するように記述す る必要がある。

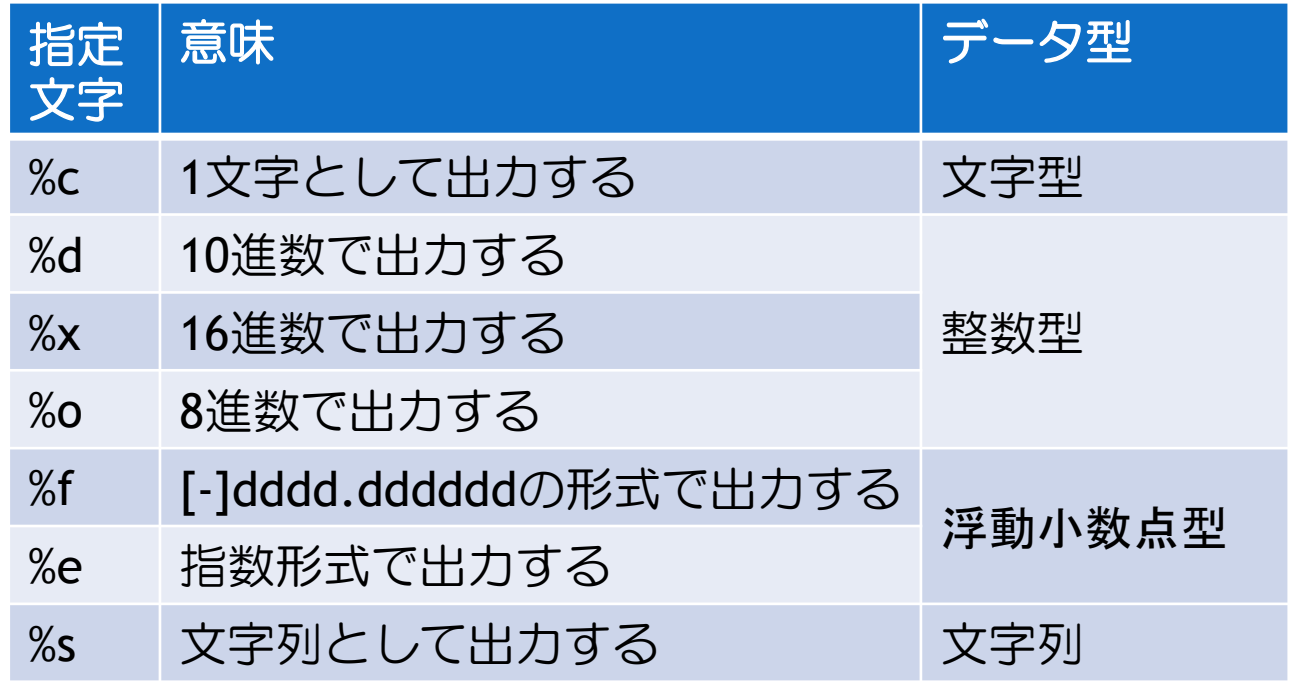

### **PRINTFの話 (3/3)**

### エスケープシーケンス

■ フォーマットとして特殊な意味がある文字列 ¥ で始まる

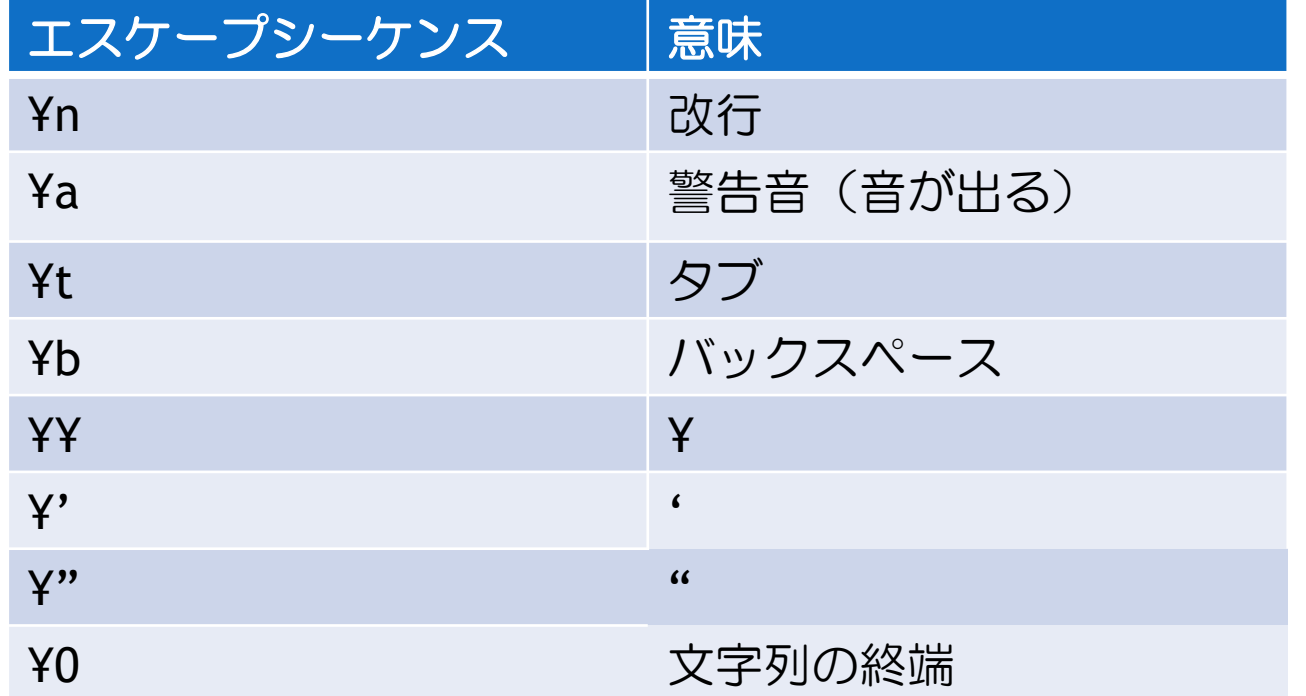

# 行列積を計算してみよう(その4)

}<br>}

- 特定の行列の積を計算してみよう
	- 配列
	- 関数の定義
	- 行列積のフローって? A,B行列を設定する
		- makemat()
		- とりあえず全要素2を 代入してください
		- 固定長なので配列の サイズはいらない
		- 行列掛け合わせ
			- matmal()
		- 結果を出力する
			- printmat()

#include <stdio.h> #include <stdlib.h>

int main(int argc, char\*\*argv){ double a[2][3], b[3][4]; double c[2][4]; makemat(a, b); matmal(c, a, b); printmat(c); return EXIT\_SUCCESS;

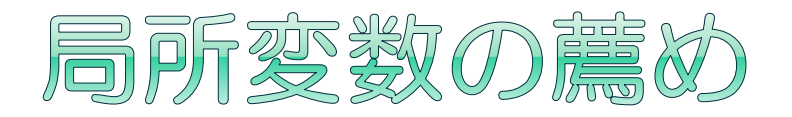

### ● 変数はなるべく局所変数を使うように

関数の中でブラックボックス化できる

 関数の中で参照する変数は、引数に書いてあるもの 以外は、他所に影響を与えない

### メンテしやすい+改造しやすい+読みやすい

}

}

```
void write_array(int a[], int n){
 int i; // a, n, i しか使わない
 for (i=0; i<n; i++){
    a[i]=i;
 }
}
int main(int argc, char **argv){
    int a[10];
    write_array(a, 10); // aをいじるんだな
    return EXIT_SUCCESS;
}
```

```
int a[10], n=10;
void write_array(){
 int i; 
 for (i=0; i<n; i++){
    a[i]=i;
  }
```
int main(int argc, char \*\*argv){

```
 write_array(); //何をするんだろう?
 return EXIT_SUCCESS;
```
30

### SSCANFの話 (1/2)

- 文字列をフォーマット文字列に従って変数に格納す る関数
	- sscanf(変数, "フォーマット指定文字列", 変数, …, 変数);
	- sscanf(buf, "今日は%d日です", &day);
	- sscanf(buf, "今日の曜日は%3sです", dofweek);
		- 文字列の場合は & がいらない(配列だから)
		- "今日の曜日はSunですね" も引っかかります(前方一致)

#### フォーマット指定文字列(一例)

- %<フィールド幅><変換指定文字>
- フィールド幅は変換する文字数か文字列の短い方
	- sscanf("1234", "%2d", &a); なら a=12になる
	- sscanf("1234", "%8d", &a); なら a=1234になる
	- 文字列を受けるときは、代入する変数のサイズ-1を超えない よう必ず指定すること(-1 分は ¥0 )

返値:何個代入したか

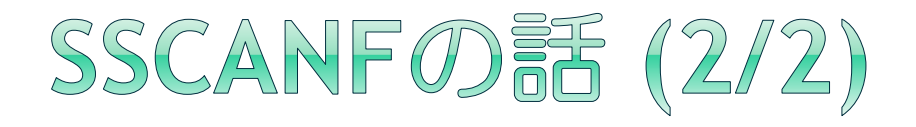

### ● 書式はprintfとほとんど同じだが • • •

■ doubleとfloat の扱いについて

 printf: 両方 %f で受ける sscanf: double は %lf, float は %f で受ける

printf, sscanf とも、もっと便利なフォーマット 指定文字があるので、必要なら調べてみると良い

### テキストファイル入力(1/3)

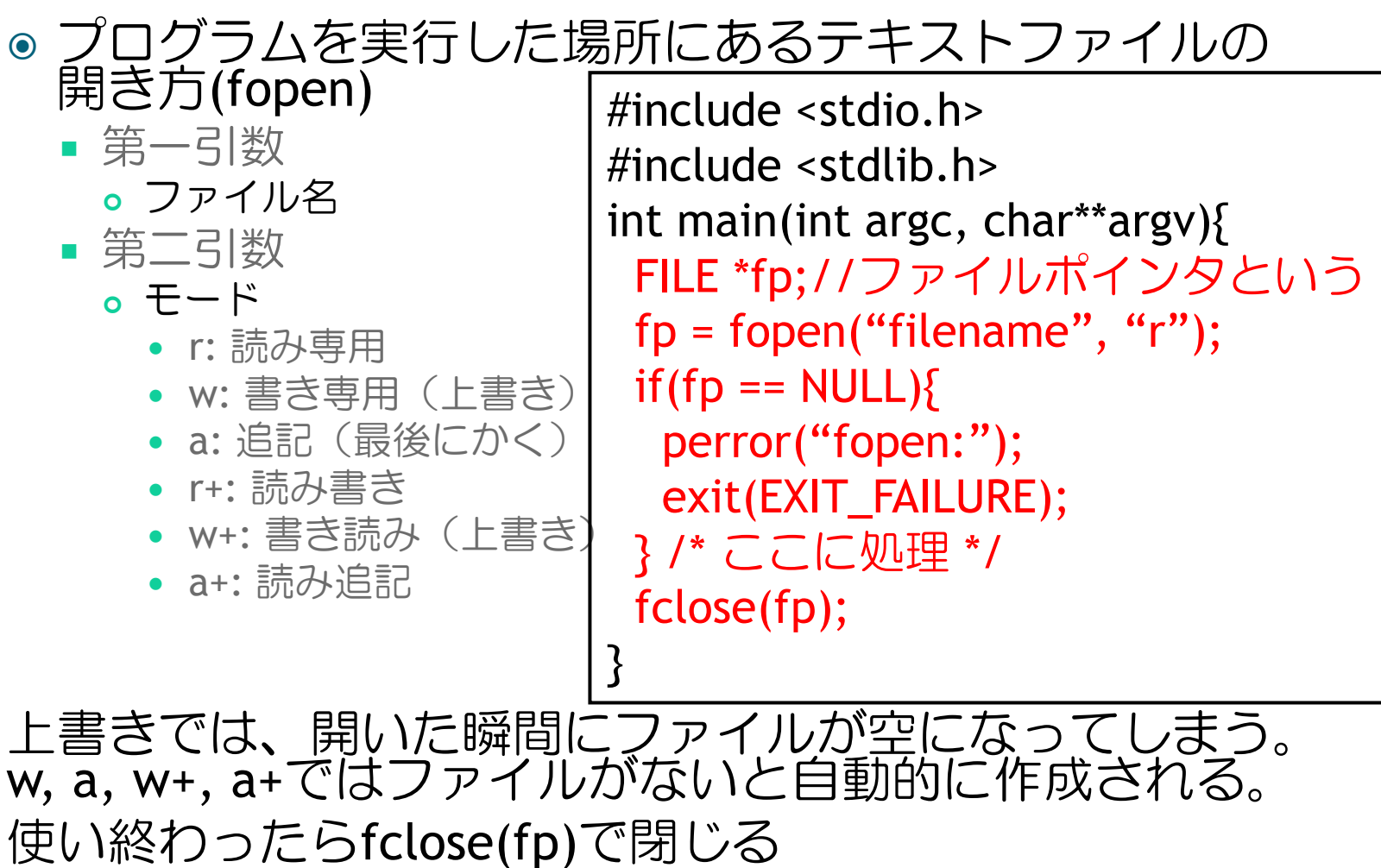

### テキストファイル入力(2/3)

- ◎ ファイルの行毎読み込み (fgets)
- 第一引数
	- 読み込み先
- 第二引数
	- 読み込み先のサイズ
		- サイズ-1か改行があるまで読み込む。 読めなかった分は次回読む
		- -1は¥0を自動付加するため。
		- 改行も読むので実質行のサイズより2つは大きくとる
- 第三引数
	- ファイルポインタ
- ファイルを全部読み終わるかエラーすると返値がNULLになる

行内の数字の数がわかっていれば sscanf を使って変数に代入

- sscanf(s, "%lf %lf %lf",  $\alpha_{a}[0][0]$ ),  $\alpha_{a}[0][1]$ ),  $\alpha_{a}[0][2]$ ));
	- a は配列だが a[][]は配列じゃないので & が必要

char s[16]; //バッファという while( $fgets(s, 16, fp)$ != NULL){ sscanf(s, "format", &value); }<br>}

# テキストファイル入力(2/3)

- 文字列の分断(strtok)
	- 第一引数
		- 分断元文字列
	- 第二引数
		- 何の文字で分断するか
	- tpには前から数えて最初 に分断した文字列が入る

#include <string.h> char \*tp;  $tp = \text{strtok}(s, \text{`` } \text{``})$ ; while( $tp$  != NULL) $\{$  sscanf(tp, "format", &value);  $tp = strtok(NULL, " "$ }<br>}

- 第一引数をNULLにしてもう一度呼び出すと、次に分断された文字列が 入る。分断する文字は呼び出しのたびに変更可能
- 何故 \*tp なのかはここでは説明しないのでおまじないのようにつかう
- 分断元文字列がなくなるとNULLを返す
- なお、分断元文字列はこの関数のあと書き換えられているので中身を 他の用途に再利用できないことに注意

読み込んだらsscanf を使って変数に代入 ファイルを全部読み終わるかエラーするとNULLになる

### テキストファイル出力

ファイルの書き込み (fprintf)

第一引数

- ファイルポインタ
- 第二引数以降 ■ printf と同じ

fprintf(fp, "format", value…);

このほかにも、低水準関数の fwrite, fread などが ありますが、気になる人だけ調べてください

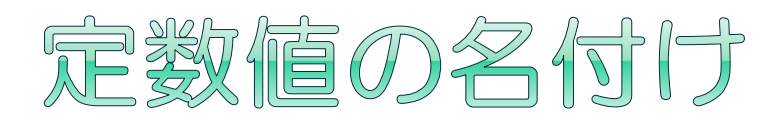

#### ● 意味のある定数をプログラムに埋め込むのはメンテ ナンス性が下がって良くない

- fgets での読み込み先変数(バッファ)のサイズなど
	- 後にサイズを変えたいと思ったときに様々な場所を変える必 要がある
	- 定数そのままでは何を指した定数かわからず、変更漏れがで る

#### ● マクロの利用

#define BUFFER\_SIZE (16+2) /\* 16文字/行 +2は終端と改行 (¥n¥0) 演算子を含む場合は括弧を忘れない(テキストが置換されるため) ない場合、たとえば BUFFER\_SIZE \* 4 = 16+2\*4 になってしまう \*/ char s[BUFFER\_SIZE]; while(fgets(s, BUFFER\_SIZE, fp) != NULL){ sscanf(s, "format", &value); }

# PRINTF, SSCANFの仲間

### ● たくさんある便利な printf, sscanf の亜種。

- printf/fprintf/sprintf/vsprintf …
- scanf/fscanf/sscanf/vsscanf …

#### **◎ scanf 系に注意(特にscanf)**

- 読み込み切れなかったときに、読み込み途中のデータが残ら ないようにする書式が難しい
- 読み込み限界サイズをフォーマッタに指定することを忘れが ち
	- コンパイル時にエラーを出してくれない
- 何故fgets/sscanf を使うの?
	- fgets ならサイズ指定を忘れた場合、引数が足りないというエラーが 出る
	- fgets の段階でsscanfでとる値の文字数をチェックできるので、 sscanf での限界サイズを指定し忘れても安心

使ってはいけないというわけではない、正しく使えばOK

### MAIN影響の役割

### main関数

- main関数は必ず最初に実行される関数(スタート ポイント)
- main関数が終わるとプログラムが終わる
- 返値はプログラムが正常に動いたかどうかを返す
	- o return EXIT\_SUCCESS;
	- return EXIT\_FAILURE;

# MAIN関数とプログラムの引数

### • int main(int argc, char \*\*argy)

- 引数はプログラム実行時に与えられる文字列の個 数と、与えられた文字列(配列)
- argv[0]には実行したファイル名が入るため、argc は最低でも1
	- $\circ$  \$ ./a.out str1 str2 str3 \$ a.out str1 str2 str3 <- 出力

```
40
int main(int argc, char** argy){
    if(\arg c != 3){ return EXIT_FAILURE; }
                       //引数の数のチェック
     printf("%s, %s, %s, %s¥n", argv[0], argv[1], 
                                     argv[2], argv[3]);
     return EXIT_SUCCESS
 }
```
# 行列積を計算してみよう(その5)

### ● 行列積の計算を完成させよう

- ファイル入力 2つ
- A(2x3の行列) matmal\_04.dat
	- 一行目 配列Aの一行目 (以下全てスペース区切り)
	- 二行目 配列Aの二行目
	- 三行目 配列Aの三行目
	- 四行目 配列Bの一行目

…

- 七行目 配列Bの四行目
- 出力はコンソールに (printf)
- ファイル名をプログラム実行時に渡す
	- **Main関数の引数**
	- o \$ ./a.out filenameA filenameB

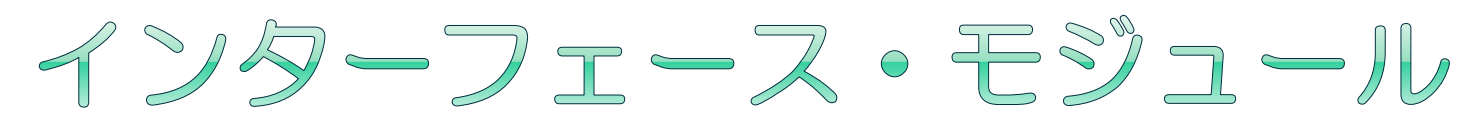

### ● 今回 matmal を関数化した理由

- 何度も使う計算は世界の天才が効率の良いものを 作っている
- 関数を置き換えるだけで使える
	- もし呼び出すための引数や返値も同じなら、さらに便利 →インターフェース

よく使う関数の引数、返値を同じ宣言にしておき、様々な 実装を使い分ける。

→モジュール

インターフェースが決められ、プログラムとして切り分け られる部品のこと。

※モジュールには他にいろんな意味もあるけど・・・ 基本的には差し替え可能なように切り分けた部品群を示す